## **Master Volume Hotkey Controller Crack Registration Code For PC**

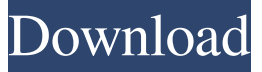

### **Master Volume Hotkey Controller Crack + [32|64bit] [2022]**

The application is used to control volumes via hotkeys. You need to create a new hot key and set the following values: 1. Volume down 2. Volume up 3. Volume mute/unmute The volume is automatically muted when you use a hot key created by Master Volume Hotkey Controller. You can monitor the process by selecting the notification tab. Windows Theme Icons, a Skin Enhancer for Windows Version 2.5a Windows Theme Icons skin creates 32 bit and 64 bit Windows 7, Windows Vista, Windows XP, Windows 2000 icons in a large range of 16, 24, 32 and 128-color icon styles which are packed in Windows Theme Icons ZIP archive, ready to be distributed via internet. The icon styles can be customized as per your preference with additional styles and recolors included in the archive. Windows Theme Icons is a skin enhancer for Windows. It creates 32 bit and 64 bit Windows 7, Windows Vista, Windows XP, Windows 2000 icons in a large range of 16, 24, 32 and 128-color icon styles which are packed in Windows Theme Icons ZIP archive, ready to be distributed via internet. The icon styles can be customized as per your preference with additional styles and recolors included in the archive. Windows Theme Icons skin is very easy to use. If you have not done before, you may run the full-screen installation or the quick installation for a simpler usage without sacrificing any of the features of Windows Theme Icons. If you do not need an installer, you may extract all the files from Windows Theme Icons ZIP archive into any folder and then use it for your visual comfort. Windows Theme Icons can also be used without installing by adding a file icon.xpi to your Firefox for Windows or Chrome for Windows application so you can use the icon anywhere you like. Windows Theme Icons comes with a default icon set of 16, 24, 32 and 128-color icon styles with a wide variety of icon sizes and shapes which are ready to be used with application, shortcut or folder icon. The icon styles are compatible with the new Windows 10 design. If you want to use your own icon styles, you may download icon packs available in the Internet and replace the default icon styles with your own, or you may save the icon styles that you like best to your computer or device and use them as they are.

#### **Master Volume Hotkey Controller Crack +**

The app comes with three different configuration modes: smooth, raw, and hybrid. Easy to use Despite the functionalities being relatively advanced, the app does not require any expertise or advanced knowledge to use. It comes with a simple interface, so users can easily adjust the levels without any problem. How useful was this post? Click on a star to rate it! FAQ What's the difference between RAW and Hybrid? You can choose between a Standard mode, Smooth mode, Raw mode, and Hybrid mode. The Standard mode has the simplest and simplest layout. The Raw mode will allow you to use more than one key to change the master volume. The Hybrid mode allows you to use a combination of a simple or Smooth mode together with more than one key press or an extra button. How can the hybrid mode be useful? This mode has the ability to switch the mode to hybrid mode as soon as the final volume rises or lowers, thus, you can change the mode according to the level on your audio files. Is there any way to make the app run from the menu? One of the other features of this program is that it is able to run as an application from the desktop menu. You can locate it from the "Control Panel" app, and then choose the "All Programs" tab. Where to Buy? You can get the program from the developer's website or through the official Google Play store. You may also be interested in: iOS Software Reviews Best Video Converters Emoji Alternative For Android Image Optimization Software Android App

Development Company All types of software have their pros and cons, and the same is valid for the Master Volume Hotkey Controller. What are they? In other words, what are the advantages of this program? Read on to find out all about them. 1. The program is not a paid one This is undoubtedly a good thing, as such programs can distract the users from learning about software fundamentals. It is definitely worth mentioning, however, that this program does not come with any hidden costs such as the ones you find in paid applications. This is a big plus, since it means you get all of the functions free of charge. 2. Easy to use and navigate This program was designed in a manner that should not pose any challenges to the 09e8f5149f

## **Master Volume Hotkey Controller Activation [Win/Mac]**

Firstly, the program's name has been designed to highlight the fact that it enables you to control your volume by triggering single keys on your multimedia keyboard. What's new in this version: Windows 10 support Version 1.5.1.15 was released on 03/26/2017. Ratings Details Although Windows comes with embedded keys for controlling applications like Windows Media Center or Media Player, it does not provide users with an easy method to manage the master volume via shortcuts. While it is true that having a multimedia keyboard eliminates this issue, not everyone is willing to make a new investment. Master Volume Hotkey Controller is an application that can provide a solution to this problem as it enables you to set combinations of keys for muting, unmuting, increasing or decreasing the master volume. Organized and clean UI, simple functionality Although overall minimalistic, the program comes with an intuitive and well-structured interface that should not pose any issues regardless of your computer skills. The main window displays the current hotkeys assigned as well as the options to change the key combination to anything more convenient or suitable for your type of project. The functionality is straightforward, especially since you can specify whether you prefer to use 1-button or 2-button keys or a single one that you can toggle. It would have been nice if you could test the changes, especially if you work with broken or damaged audio files. Allows you to set key combinations that do not affect other apps It is important to note that the utility includes extra settings that enable you to define the sequence of how the volume changes should be applied. The app includes a simple or smooth mode that permits you to manage the decibels while pressing the shortcuts. If you already mapped numerous key combinations, then you can opt for the more advanced Raw or Hybrid modes. You should know that you can configure the app to automatically unmute the master sound when you are tweaking with the volume. Moreover, you can set it to make a sound so that you know the changes are taking place. A tool that can help you manage volume more proficiently All in all, in case you are looking for a solution that enables you to set any combination of keys to control the volume during different stages of your projects, then perhaps Master Volume Hotkey Controller could come in handy.Q: Finite Automata and notations I've been trying to

### **What's New In?**

Application Name: Master Volume Hotkey Controller ( Developer Name: Critical Bites, LLC Developer Website: ( Download URL: ( User Review: Awesome Related eBooks Multimedia authoring on Mac is not an easy task, whether it be from novice to intermediate or advanced level. If you are after a solution that enables you to finish your project without spending days and hours tweaking the volumes, then perhaps Hotkey X3 Numeric Keypad for Mac is a viable option. This book presents a comprehensive tutorial of the software as well as the solutions to the common issues faced by the users. Hotkey X3 Numeric Keypad for Mac Description: Application Name: Hotkey X3 Numeric Keypad for Mac ( Developer Name: Critical Bites, LLC Developer Website: ( Download URL: ( User Review: Awesome Video editing on Mac is not an easy task, whether it be from novice to intermediate or advanced level. If you are after a solution that enables you to finish your project without spending days and hours tweaking the volumes, then perhaps Hotkey X3 Numeric Keypad for Mac is a viable option. This book presents a comprehensive tutorial of the software as well as the solutions to the common issues faced by the users. Hotkey X3 Numeric Keypad for Mac Description: Application Name: Hotkey X3 Numeric Keypad for Mac ( Developer Name: Critical Bites, LLC Developer Website: ( Download URL: (

# **System Requirements For Master Volume Hotkey Controller:**

Introduction: The original Call of Duty's gunplay has been improving with every new iteration, and Black Ops 4 is no exception. It introduces a lot of new mechanics that will most likely drastically change how you play the game, and is one of the more feature packed games in the series. But there are downsides, as the overall feel and flow of the game can be a little off, especially compared to previous iterations. This guide will discuss some of the new features and mechanics and how they may be affecting your enjoyment of Black Ops 4. You can also see how all the

[https://hissme.com/upload/files/2022/06/iDgFOFeD3iiRebxF2lrp\\_08\\_23df452d1f2757046af867242cd1ee3b\\_file.pdf](https://hissme.com/upload/files/2022/06/iDgFOFeD3iiRebxF2lrp_08_23df452d1f2757046af867242cd1ee3b_file.pdf) <https://oldeberkoop.com/wms-log-analyzer-standard-edition-registration-code-download/> <http://www.brickandmortarmi.com/connect3d-crack-full-product-key-2022/> [https://doyousue.com/wp-content/uploads/2022/06/MarkdownPad\\_Crack\\_\\_\\_License\\_Key\\_Download\\_X64\\_April2022.pdf](https://doyousue.com/wp-content/uploads/2022/06/MarkdownPad_Crack___License_Key_Download_X64_April2022.pdf) <http://www.reiten-scheickgut.at/album-express-crack-latest-2022/> <http://mycryptojourney.blog/?p=22242> [https://maturesensual.sexy/wp-content/uploads/2022/06/Abdio\\_Free\\_ASF\\_Player.pdf](https://maturesensual.sexy/wp-content/uploads/2022/06/Abdio_Free_ASF_Player.pdf) <https://stepmomson.com/wp-content/uploads/2022/06/briwas.pdf> <https://linl.com/?p=6514> <https://eleve-efb.fr/wp-content/uploads/2022/06/graala.pdf> <http://bariatric-club.net/?p=10917> <https://rerummea.com/wp-content/uploads/2022/06/beagsak.pdf> [https://globalecotourismnews.com/wp](https://globalecotourismnews.com/wp-content/uploads/2022/06/MacX_DVD_Ripper_Pro_For_Windows__Crack___Free_Download_3264bit_2022_New.pdf)[content/uploads/2022/06/MacX\\_DVD\\_Ripper\\_Pro\\_For\\_Windows\\_\\_Crack\\_\\_\\_Free\\_Download\\_3264bit\\_2022\\_New.pdf](https://globalecotourismnews.com/wp-content/uploads/2022/06/MacX_DVD_Ripper_Pro_For_Windows__Crack___Free_Download_3264bit_2022_New.pdf) <http://steamworksedmonton.com/network-speed-calculator/>

<https://bmanadvocacy.org/wp-content/uploads/2022/06/jaigas.pdf>

https://arabamericanbusinesscommunity.org/wp-content/uploads/2022/06/DriverForge\_Crack\_For\_Windows\_March2022.pdf <https://suchanaonline.com/dream-basic-crack-with-license-key-for-windows-2022/>

[https://visitfrance.travel/wp-content/uploads/2022/06/Portable\\_EF\\_Process\\_Manager.pdf](https://visitfrance.travel/wp-content/uploads/2022/06/Portable_EF_Process_Manager.pdf)

[https://onefad.com/i1/upload/files/2022/06/3fIhiePxO88OspyclrE4\\_08\\_c85d19e7066177069ae55d562d510f06\\_file.pdf](https://onefad.com/i1/upload/files/2022/06/3fIhiePxO88OspyclrE4_08_c85d19e7066177069ae55d562d510f06_file.pdf) <https://miraclestripbass.com/wp/advert/portable-hash-codes-free-registration-code-pc-windows-latest/>